CS 1110 Prelim 1 Review Fall 2022

### **Exam Info**

- Prelim 1: Tuesday, October 19th at 7:30 pm
  - Last name A G in Kennedy 116
  - Last name H Z in Bailey 101
  - SDS Students should have gotten an e-mail
- Exceptions ONLY if you filed a conflict
  - We expect you at the time and room assigned
  - Missing the exam is a big hit to final grade
- Grades promised 8am Thursday, October 13

## **Studying for the Exam**

- Read study guides, review slides online
  - Solution to review posted after review
- Review all labs and assignments
  - Solutions to Assignment 2 are in CMS
  - No solutions to code, but talk to TAs
- Look at exams from past years
  - Exams with solutions on course web page
  - Only look at the **fall exams**; spring is different

# Grading

- We will announce *approximate* letter grades
  - We adjust letter grades based on all exams
  - But no hard guidelines (e.g. mean = grade X)
  - May adjust borderline grades again at final grades
- Use this to determine whether you want to drop
  - **Drop deadline** is next week, October 17<sup>th</sup>
  - Will have **advising sessions** on the 14<sup>th</sup> and 15<sup>th</sup>
  - Will reach out to students of concern (C or lower)

- Five Questions on the following topics:
  - String slicing functions (A1)
  - Call frames and the call stack (A2)
  - Functions on mutable objects (A3)
  - Testing and debugging (Labs 6 and 10)
  - Short Answer (Terminology)
- + 2 pts for writing your name and net-id

- **Five** Questions on the following topics:
  - String slicing functions (A1)
  - Call frames
  - Nhat about lists? Functi
  - ougging (Labs 6 and 10) Testing
  - Short Answer (Terminology)
- + 2 pts for writing your name and net-id

- Five Questions on the following topics:
  - String slicing functions
  - Call frames and the call stack
  - Functions on mutable objects
  - Testing and debugging
  - Short Answer

Lists may appear in any of these 5

• + 2 pts for writing your name and net-id

- String slicing functions (A1)
  - Will be given a function specification
  - Implement it using string methods, slicing
- Call frames and the call stack (A2)
- Functions on mutable objects (A3)
- Testing and debugging (Labs 6 and 10)
- Short Answer (Terminology)

# **String Slicing**

**def** make\_netid(name,n):

"""**Returns**: a netid for name with suffix n

Netid is either two letters and a number (if the student has no middle name) or three letters and a number (if the student has a middle name). Letters in netid are lowercase.

**Example**: make\_netid('Walker McMillan White',2) is 'wmw2' **Example**: make\_netid('Walker White',4) is 'ww4'

**Parameter** name: the student name **Precondition**: name is a string either with format 'first last' or 'first middle last'

**Parameter** n: the netid suffix **Precondition**: n > 0 is an int."""

## **Useful String Methods**

| Method      | Result                                              |
|-------------|-----------------------------------------------------|
| s.find(s1)  | Returns first position of s1 in s; -1 if not there. |
| s.rfind(s1) | Returns LAST position of s1 in s; -1 if not there.  |
| s.lower()   | Returns copy of s with all letters lower case       |
| s.upper()   | Returns copy of s with all letters upper case       |

- We will give you any methods you need
- But you must know how to slice strings!

# **String Slicing**

def make\_netid(name,n):

```
"""Returns: a netid for name with suffix n."""
name = name.lower() # switch to lower case
fpos = name.find(' ') # find first space
first = name[:fpos]
last = name[fpos+1:]
mpos = last.find(' ') # see if there is another space
if mpos == -1:
  return first[0]+last[0]+str(n) # remember, n is not a string
else:
  middle = last[:mpos]
  last = last[mpos+1:]
  return first[0]+middle[0]+last[0]+str(n)
```

- String slicing functions (A1)
- Call frames and the call stack (A2)
  - Very similar to A2 (see solution in CMS)
  - May have to draw a full call stack
  - See lectures 4 and 10 (for call stack)
- Functions on mutable objects (A3)
- Testing and debugging (Labs 6 and 10)
- Short Answer (Terminology)

## **Call Stack Example**

5.

7.

9.

- Given functions to right
  - Function fname() is not important for problem
  - Use the numbers given
- Execute the call: lname\_first('John Doe')
- Draw entire call stack when helper function lname completes line 10
  - Draw nothing else

- l. def lname\_first(s):
- **2**. """**Pre**: s in the form
- 3. 'first-name last-name' """
- 4. first = fname(s)
  - last = lname(s)
- 6. return last + ',' + first
- 8. def lname(s):
  - """**Pre**: same as above"""
- **10**. end = s.find(' ')
- 11. return s[end+1:]

#### Call Stack Example: lname\_first('John Doe')

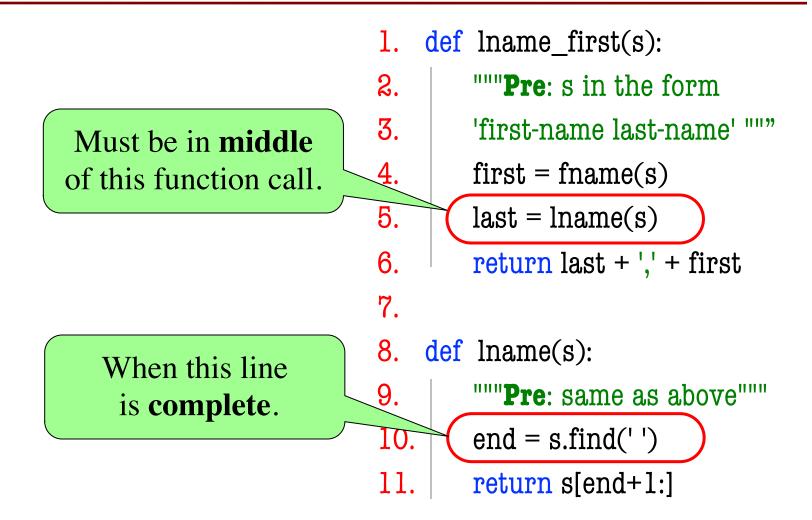

#### Call Stack Example: lname\_first('John Doe')

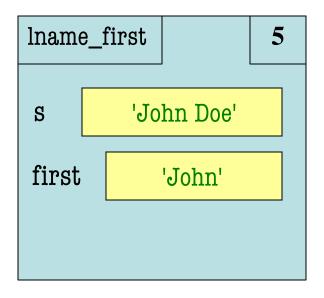

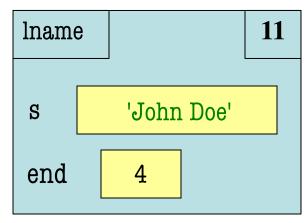

| 1.  | <pre>def lname_first(s):</pre>    |
|-----|-----------------------------------|
| 2.  | """ <b>Pre</b> : s in the form    |
| 3.  | 'first-name last-name' """        |
| 4.  | first = fname(s)                  |
| 5.  | last = lname(s)                   |
| 6.  | return last + ',' + first         |
| 7.  |                                   |
| 8.  | def lname(s):                     |
| 9.  | """ <b>Pre</b> : same as above""" |
| 10. | end = s.find('')                  |
| 11. | return s[end+1:]                  |

#### Call Stack Example: lname\_first('John Doe')

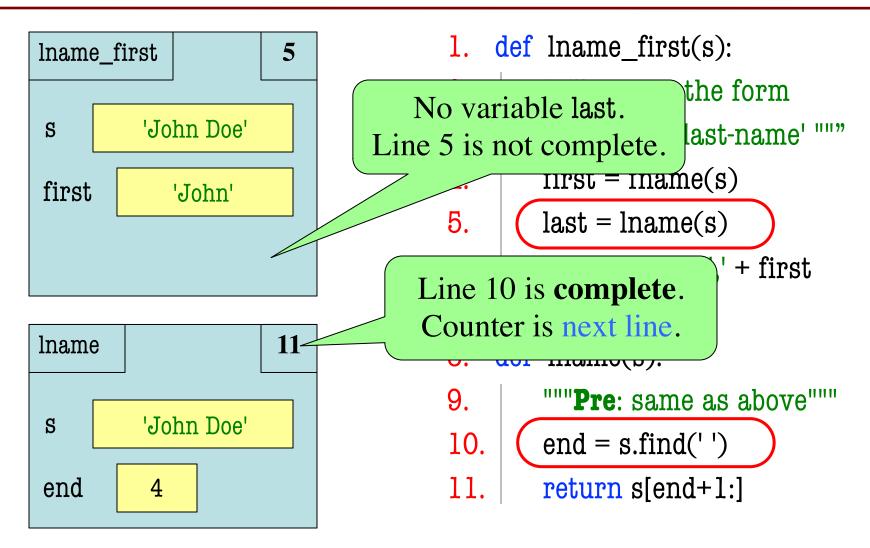

- l. def cycle\_left(p):
  - """Cycle coords left
  - **Pre**: p a point"""
  - temp = p.x
    - p.x = p.y
  - p.y = p.z
    - p.z = temp

 May get a function on a mutable object
 >> p = Point3(1.0,2.0,3.0)

>>> cycle\_left(p)

- You are not expected to come up w/ the "folder"
  - Will provide it for you
  - You just track changes
- Diagram all steps

2.

3.

4.

5.

6.

7.

id1 id1 р def cycle\_left(p): 1. Point3 """Cycle coords left 2. 1.0 x 3. **Pre**: p a point""" 2.0 y 4. temp = p.x3.0  $\mathbf{Z}$ 5. p.x = p.y6. p.y = p.z7. p.z = temp>> p = Point3(1.0,2.0,3.0)>>> cycle\_left(p) **Function Call** 

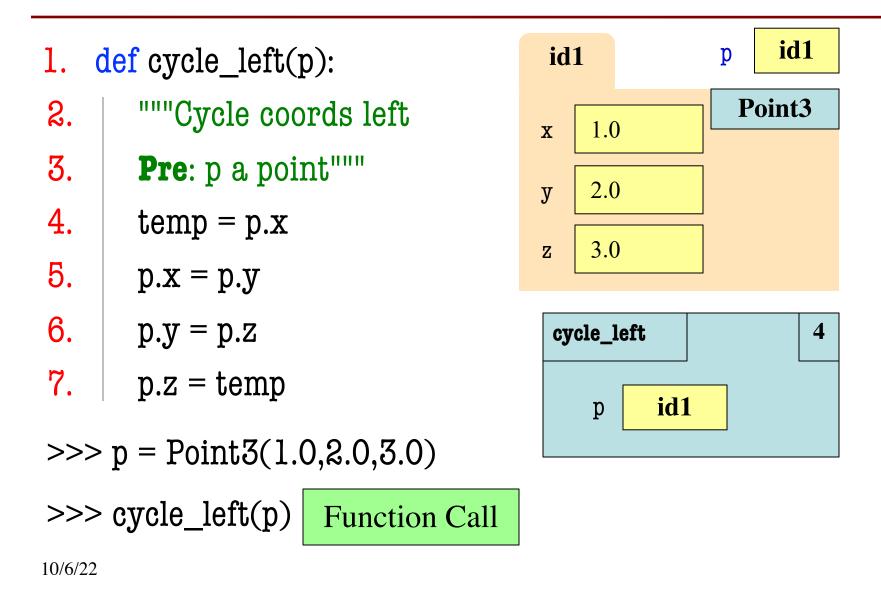

| 1. 0                        | lef cycle_left(p):          | id1    |      | p id1  |
|-----------------------------|-----------------------------|--------|------|--------|
| ຊ.                          | """Cycle coords left        | x 1.   | 0    | Point3 |
| 3.                          | <b>Pre</b> : p a point"""   | y 2.0  | 0    |        |
| 4.                          | temp = p.x                  | z 3.   |      | ]      |
| 5.                          | p.x = p.y                   | 2 3.   | 0    |        |
| 6.                          | p.y = p.z                   | cycle_ | left | 5      |
| 7.                          | p.z = temp                  | р      | id1  |        |
| >>> p = Point3(1.0,2.0,3.0) |                             |        | 1.0  |        |
| >>>                         | cycle_left(p) Function Call |        |      |        |
| 10/6/22                     |                             |        |      |        |

| 1. 0                        | lef cycle_left(p):          | id | 1    |       | p id1    |
|-----------------------------|-----------------------------|----|------|-------|----------|
| 2.                          | """Cycle coords left        | X  | X    | ) 2.0 | Point3   |
| 3.                          | <b>Pre</b> : p a point"""   | у  | 2.0  | )     |          |
| 4.                          | temp = p.x                  | J  | 3.0  |       |          |
| 5.                          | p.x = p.y                   | 2  | 5.0  | J     |          |
| 6.                          | p.y = p.z                   | су | cle_ | left  | 6        |
| 7.                          | p.z = temp                  |    | р    | id1   | <u> </u> |
| >>> p = Point3(1.0,2.0,3.0) |                             | t  | emp  | 1.0   | )        |
| >>>                         | cycle_left(p) Function Call |    |      |       |          |
| 10/6/22                     |                             |    |      |       |          |

| 1. (    | lef cycle_left(p):          | id1          |       | p   | id1 |
|---------|-----------------------------|--------------|-------|-----|-----|
| 2.      | """Cycle coords left        | x            | 0 2.0 | Poi | nt3 |
| 3.      | <b>Pre</b> : p a point"""   | y 2          | ) 3.0 |     |     |
| 4.      | temp = p.x                  |              |       |     |     |
| 5.      | p.x = p.y                   | z <u>3</u> . | 0     |     |     |
| 6.      | p.y = p.z                   | cycle_       | left  |     | 7   |
| 7.      | p.z = temp                  | р            | id1   |     |     |
| >>>     | p = Point3(1.0,2.0,3.0)     | temp         | 1.0   | )   |     |
| >>>     | cycle_left(p) Function Call |              |       |     |     |
| 10/6/22 |                             |              |       |     |     |

| 1. (                        | <mark>lef</mark> cycle_left(p): | id1    |       | p id1  |
|-----------------------------|---------------------------------|--------|-------|--------|
| 2.                          | """Cycle coords left            | x      | 0 2.0 | Point3 |
| 3.                          | <b>Pre</b> : p a point"""       | y 🤇    | 0 3.0 |        |
| 4.                          | temp = p.x                      | z 3    |       |        |
| 5.                          | p.x = p.y                       | 2      | 1.0   |        |
| 6.                          | p.y = p.z                       | cycle_ | left  |        |
| 7.                          | p.z = temp                      | р      | id1   |        |
| >>> p = Point3(1.0,2.0,3.0) |                                 | temp   | 1.0   |        |
| >>>                         | cycle_left(p) Function Call     |        |       |        |
| 10/6/22                     |                                 |        |       |        |

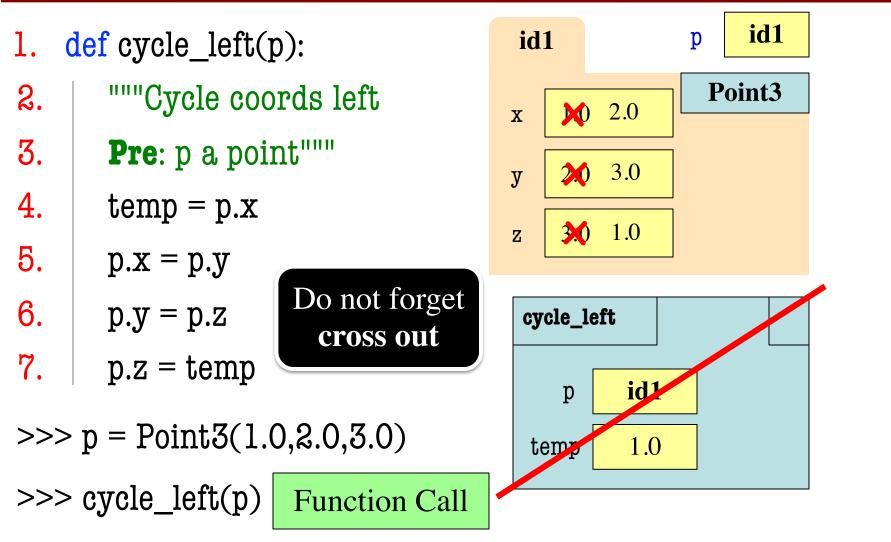

10/6/22

- String slicing functions (A1)
- Call frames and the call stack (A2)
- Functions on mutable objects (A3)
  - Given an object type (e.g. class)
  - Attributes will have invariants
  - Write a function respecting invariants
- Testing and debugging (Labs 6 and 10)
- Short Answer (Terminology)

### **Example from Assignment 3**

- Class: RGB
  - Constructor function: RGB(r,g,b)
  - Remember constructor is just a function that gives us back a mutable object of that type
  - Attributes:

| Attribute | Invariant              |
|-----------|------------------------|
| red       | int, within range 0255 |
| green     | int, within range 0255 |
| blue      | int, within range 0255 |

### **Function that Modifies Object**

def lighten(rgb):

"""Lighten each attribute by 10% Attributes get lighter when they increase. **Parameter** rgb: the color to lighten **Precondition**: rgb an RGB object"""

pass # implement me

### **Function that Modifies Object**

```
def lighten(rgb):
```

```
"""Lighten each attribute by 10%"""
```

Procedure: no return

```
red = rgb.red # puts red attribute in local var
```

```
red = 1.1*red # increase by 10\%
```

```
red = int(round(red,0)) # convert to closest int
```

```
rgb.red = min(255, red) \# cannot go over 255
```

# Do the others in one line

```
rgb.green = min(255,int(round(1.1*rgb.green,0)))
```

```
rgb.blue = min(255,int(round(1.1*rgb.blue,0)))
```

### **Another Example**

- Class: Length
  - Constructor function: Length(ft,in)
  - Remember constructor is just a function that gives us back a mutable object of that type
  - Attributes:

| Attribute | Invariant                  |
|-----------|----------------------------|
| feet      | int, non-negative, = 12 in |
| inches    | int, within range 011      |

### **Function that Does Not Modify Object**

def difference(len1,len2):

"""Returns: Difference between len1 and len2
Result is returned in inches
Parameter len1: the first length
Precondition: len1 is a length object longer than len2
Parameter len2: the second length
Precondition: len2 is a length object shorter than len1"""
pass # implement me

### **Function that Does Not Modify Object**

def difference(len1,len2):

"""**Returns**: Difference between len1 and len2 Result is returned in inches **Parameter** len1: the first length **Parameter** len2: the second length **Precondition**: len2 is a length object shorter than len1""" feetdif = (len1.feet-len2.feet)\*12 inchdif = len1.inches-len2.inches # may be negative return feetdif+inchdif

- String slicing functions (A1)
- Call frames and the call stack (A2)
- Functions on mutable objects (A3)
- Testing and debugging (Lab 6 and 10)
  - Coming up with test cases
  - Tracing program flow
  - Understanding assert statements
- Short Answer (Terminology)

#### **Picking Test Cases**

def pigify(w):

"""**Returns**: copy of w converted to Pig Latin 'y' is a vowel if it is not the first letter If word begins with a vowel, append 'hay' If word starts with 'q', assume followed by 'u'; move 'qu' to the end, and append 'ay' If word begins with a consonant, move all consonants up to first vowel to end and add 'ay' **Parameter** w: the word to translate **Precondition**: w contains only (lowercase) letters"""

#### **Picking Test Cases**

def pigify(w):

...

"""Returns: copy of w converted to Pig Latin"""

- Test Cases (Determined by the rules):
  - In: 'are', Out: 'arehay'
  - In: 'quiet', Out: 'ietquay'
  - In: 'ship', Out: 'ipshay'
  - In: 'bzzz', Out: 'bzzzay'
  - In: 'yield', Out: 'ieldyay'
  - In: 'byline', Out: 'ylinebay'

(Starts with vowel)

- (Starts with qu)
- (Starts with consonant(s))
- (All consonants)
- (y as consonant)
- (y as vowel)

### **Picking Test Cases**

def pigify(w):

. . .

"""**Returns**: copy of

Do not forget the quotes!

- Test Cases (Determined by the rules):
  - In: 'are', Out: 'arehay'
  - In: 'quiet', Out: 'ietquay'
  - In: 'ship', Out: 'ipshay'
  - In: 'bzzz', Out: 'bzzzay'
  - In: 'yield', Out: 'ieldyay'
  - In: 'byline', Out: 'ylinebay'

(Starts with vowel)

(Starts with qu)

(Starts with consonant(s))

Latin"""

(All consonants)

(y as consonant)

(y as vowel)

def replace\_first(word,a,b): """**Returns**: a copy with FIRST instance of a replaced by b **Example**: replace\_first('crane','a','o') returns 'crone' **Example**: replace first('poll','l','o') returns 'pool' **Parameter** word: The string to copy and replace **Precondition**: word is a string **Parameter** a: The substring to find in word **Precondition**: a is a valid substring of word **Parameter** b: The substring to use in place of a **Precondition**: b is a string"""

```
def replace_first(word,a,b):
  """Returns: a copy with
  FIRST a replaced by b"""
  pos = word.rfind(a)
  print(pos)
  before = word[:pos]
  print(before)
  after = word[pos+1:]
  print(after)
  result = before+b+after
  print(result)
  return result
```

```
>>> replace_first('poll', 'l', 'o')
3
pol
polo
'polo'
>>> replace_first('askew', 'sk', 'ch')
1
a
             Identify the bug(s)
kew
              in this function.
achkew
'achkew'
```

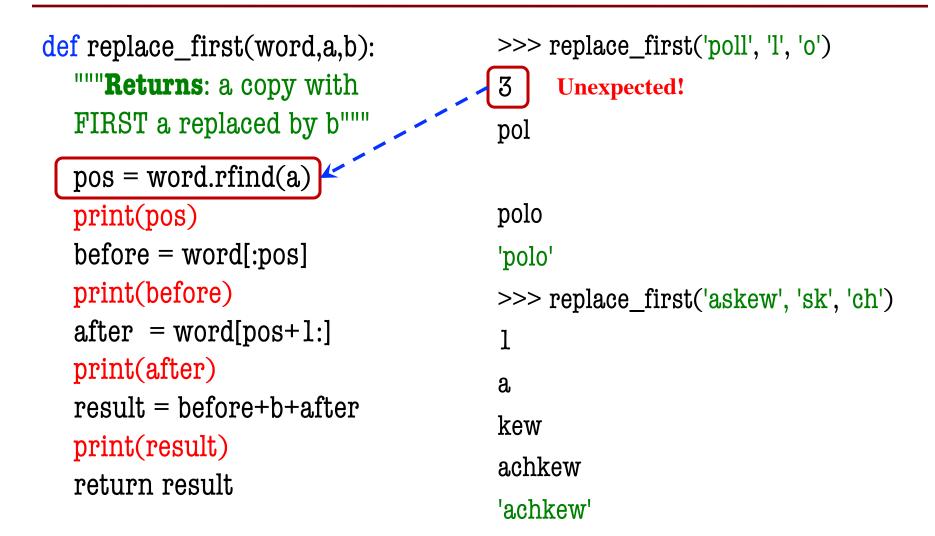

10/6/22

```
def replace_first(word,a,b):
  """Returns: a copy with
  FIRST a replaced by b"""
  pos = word.find(a)
  print(pos)
  before = word[:pos]
  print(before)
  after = word[pos+1:]
  print(after)
  result = before+b+after
  print(result)
  return result
```

```
>>> replace_first('poll', 'l', 'o')
3
pol
polo
'polo'
>>> replace_first('askew', 'sk', 'ch')
1
a
kew
achkew
'achkew'
```

```
def replace_first(word,a,b):
                                        >>> replace_first('poll', 'l', 'o')
  """Returns: a copy with
                                        3
  FIRST a replaced by b"""
                                        pol
  pos = word.find(a)
  print(pos)
                                        polo
  before = word[:pos]
                                        'polo'
  print(before)
                                        >>> replace_first('askew', 'sk', 'ch')
  after = word[pos+1:]
                                        1
  print(after)
                                        a
  result = before+b+after
                                        kew
                                                Unexpected!
  print(result)
                                        achkew
  return result
                                        'achkew'
```

10/6/22

```
def replace_first(word,a,b):
  """Returns: a copy with
  FIRST a replaced by b"""
  pos = word.find(a)
  print(pos)
  before = word[:pos]
  print(before)
  after = word[pos+len(a):]
  print(after)
  result = before+b+after
  print(result)
  return result
```

```
>>> replace_first('poll', 'l', 'o')
3
pol
polo
'polo'
>>> replace_first('askew', 'sk', 'ch')
1
a
kew
achkew
'achkew'
```

- String slicing functions (A1)
- Call frames and the call stack (A2)
- Functions on mutable objects (A3)
- Testing and debugging (Labs 6 and 10)
- Short Answer (Terminology)
  - See the study guide
  - Look at the lecture slides
  - Read relevant book chapters

≻ In that order

#### **Open to Questions**

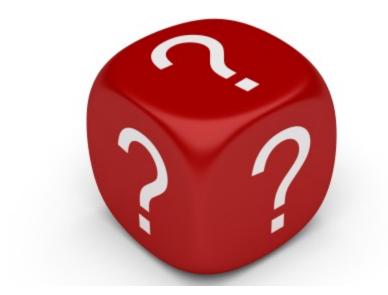

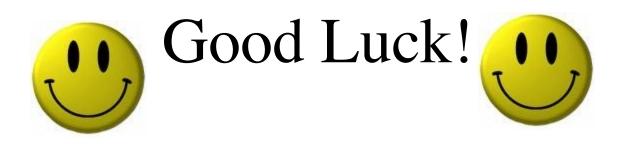